## NEUERSCHEINUNG

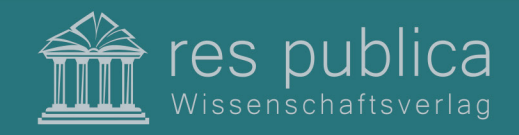

**www.respublica-verlag.de**

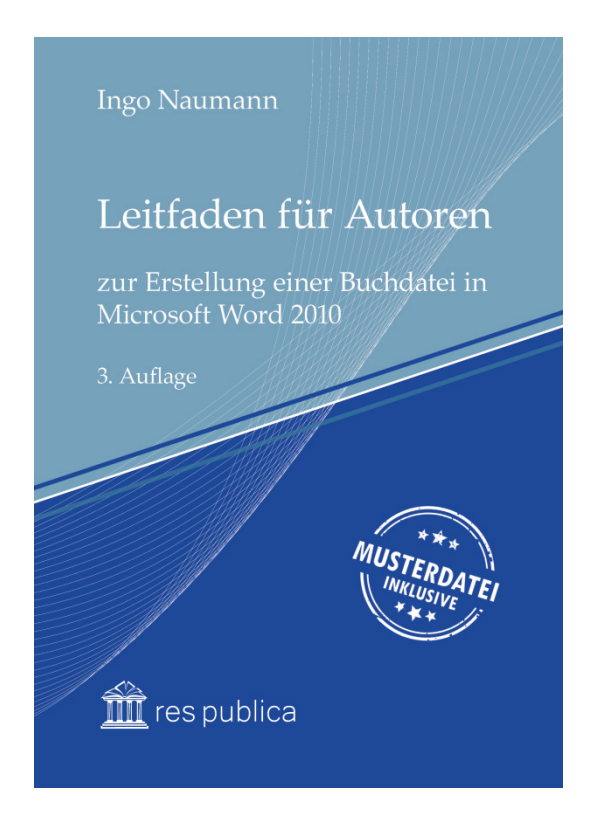

Von Ingo Naumann

## **Leitfaden für Autoren zur Erstellung einer Buchdatei in Microsoft Word 2010**

3., aktualisierte und erweiterte Auflage

**2018 ∙ 52Seiten ∙ Broschur ∙ ISBN978-3-95968-012-7**

**Aus der Reihe** Gewusst wie - Publikationshilfen für Autoren Band 1 ISSN 2509-4297

**EUR 15,00 (D)**\* **EUR 15,00 (EU)**\* **CHF 17,00 (CH)**\*\*

Dieser Leitfaden soll Ihnen als Autor Hilfestellungen bei der Anfertigung einer Druckvorlage Ihrer Publikation mit dem Programm Microsoft Word 2010 geben. Zur besseren Verständlichkeit werden die in diesem Leitfaden beschriebenen Programmeinstellungen durch zahlreiche Screenshots begleitet.

Mit der 3. Auflage wurde die 2. Auflage aus dem Jahr 2016 überarbeitet und inhaltlich um weitere Programmerläuterungen erweitert. Der Leitfaden richtet sich vorrangig an Autoren wissenschaftlicher Publikationen, ist allerdings grundsätzlich für jeden Autor der sein eigenes Buch veröffentlichen möchte eine wertvolle Hilfe.

## **Inhalt**

Grundeinstellungen, Seitenumfang, Dateiformat & Seitenränder, Seitenaufteilung, Grundlegende Textformatierung, Dokumenteneinstellungen, Gliederungsstruktur, Kapitel und Kapitelüberschriften, Kopfzeile, Seitenzahlen, Dokumentenabschnitte/Abschnittsumbruch, Kapitel- und Autoreninformationen, Textkörper, Zitate, Fußnoten, Abbildungen und Tabellen, Literaturverzeichnis und andere Verzeichnisse, Inhaltsverzeichnis anlegen, Register/Index anlegen, Registereinträge festlegen, Register einfügen, Anlegen von zwei unterschiedlichen Registern in einem Text, Bibliographie und Zitation

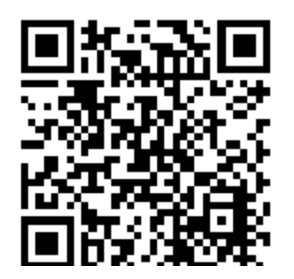

\*Für unsere Kunden aus Deutschland und anderen EU-Mitgliedstaaten weisen wir eine Mwst. von 7% auf der Rechnung aus. \*\*Für Kunden aus der Schweiz berechnen wir keine deutsche Mehrwertsteuer. Die Rechnungsstellung erfolgt über den Nettowarenwert.